# Интеграция с 1С Платные услуги 2.0

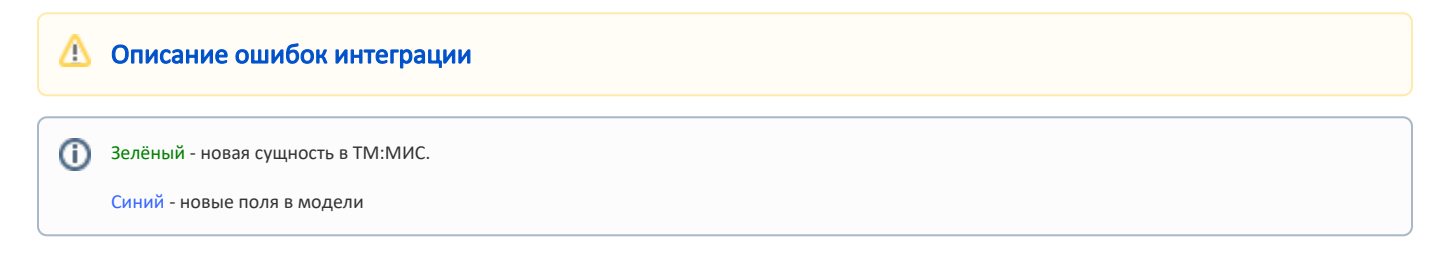

## 1. Метод получения счетов из сервиса ТМ:МИС по номеру счета или гуиду счета

## Адрес запроса

GET: {{url}}/api/paidServices/IntegrationInvoice/v2/ByNumber

Если тип договора, по которому сформирован счёт "Физическое лицо" и если статус счёта "Создан", "Создан и оказан", "Передан в кассу", "Частично оплачен"

#### Входные данные.

Параметры:

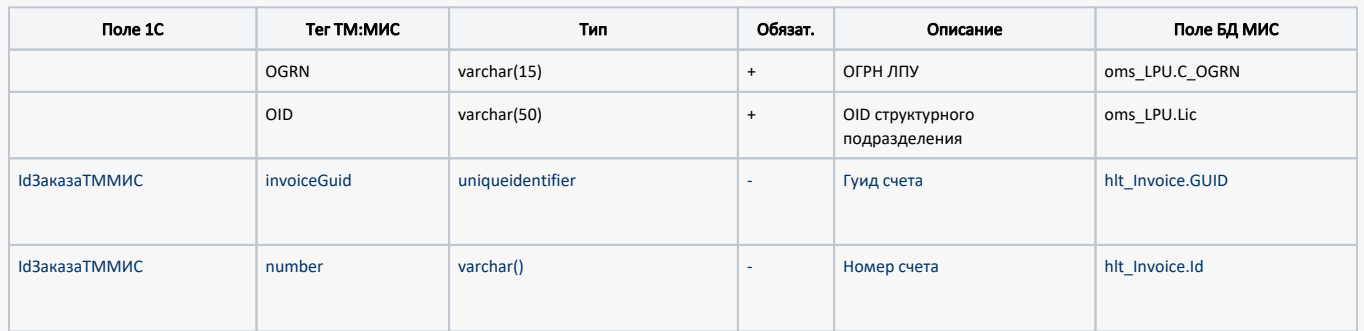

#### Выходные данные.

Параметры:

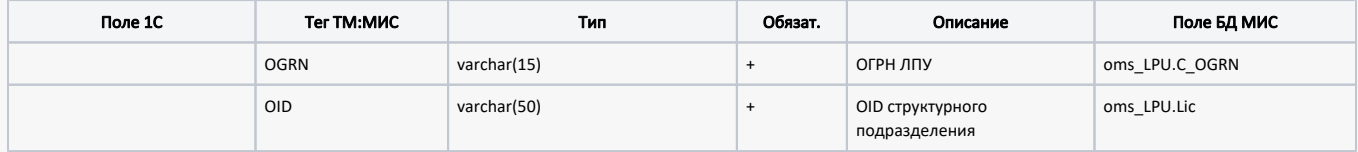

Тело:

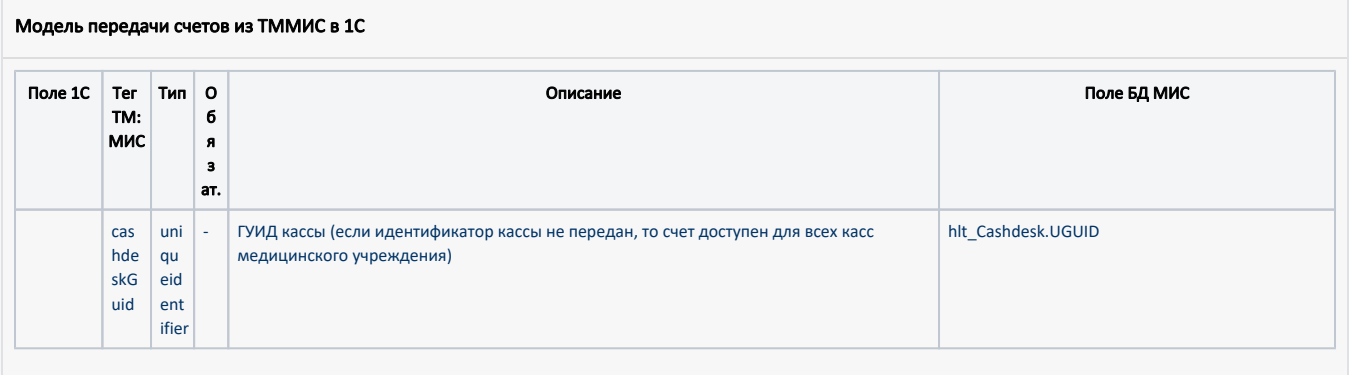

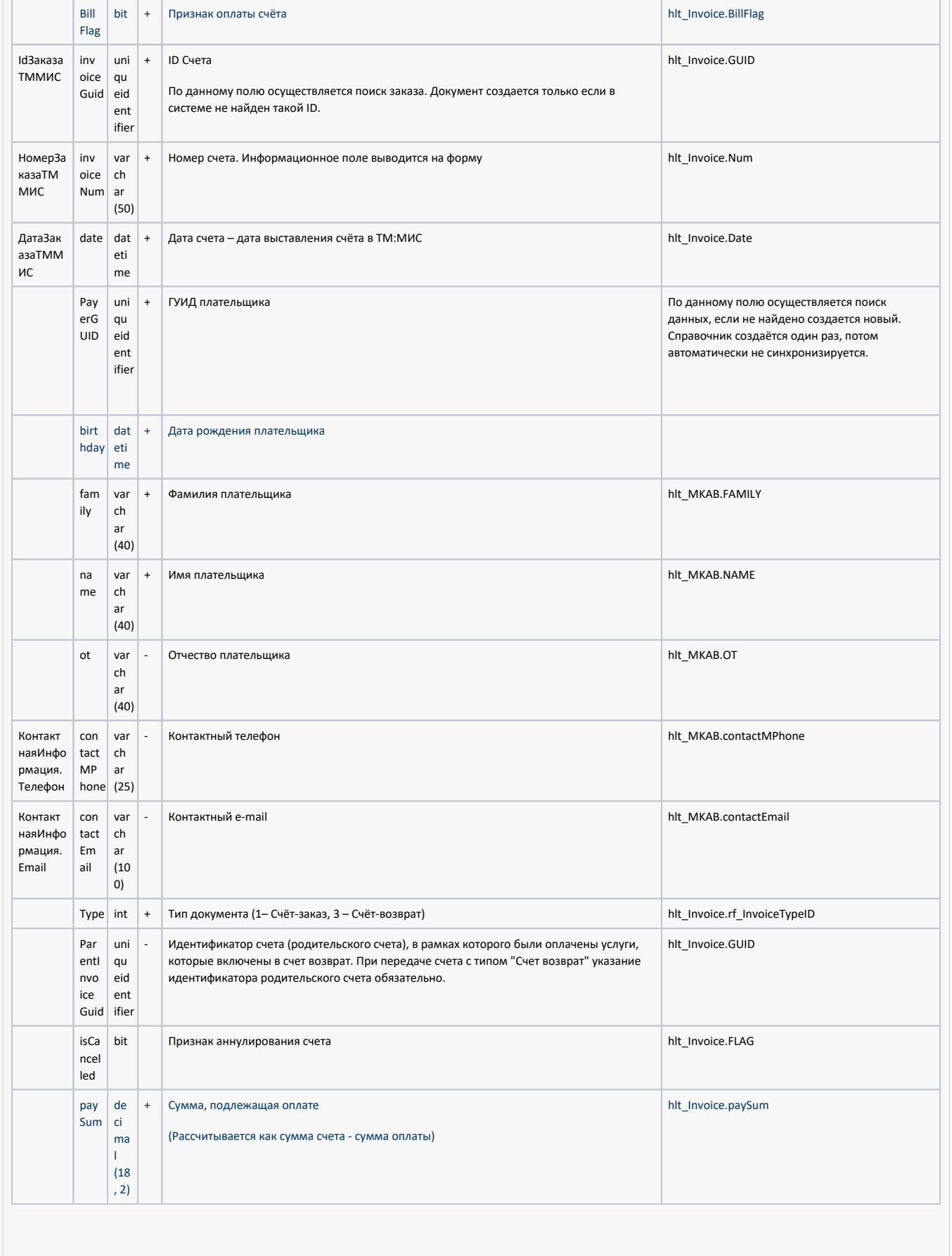

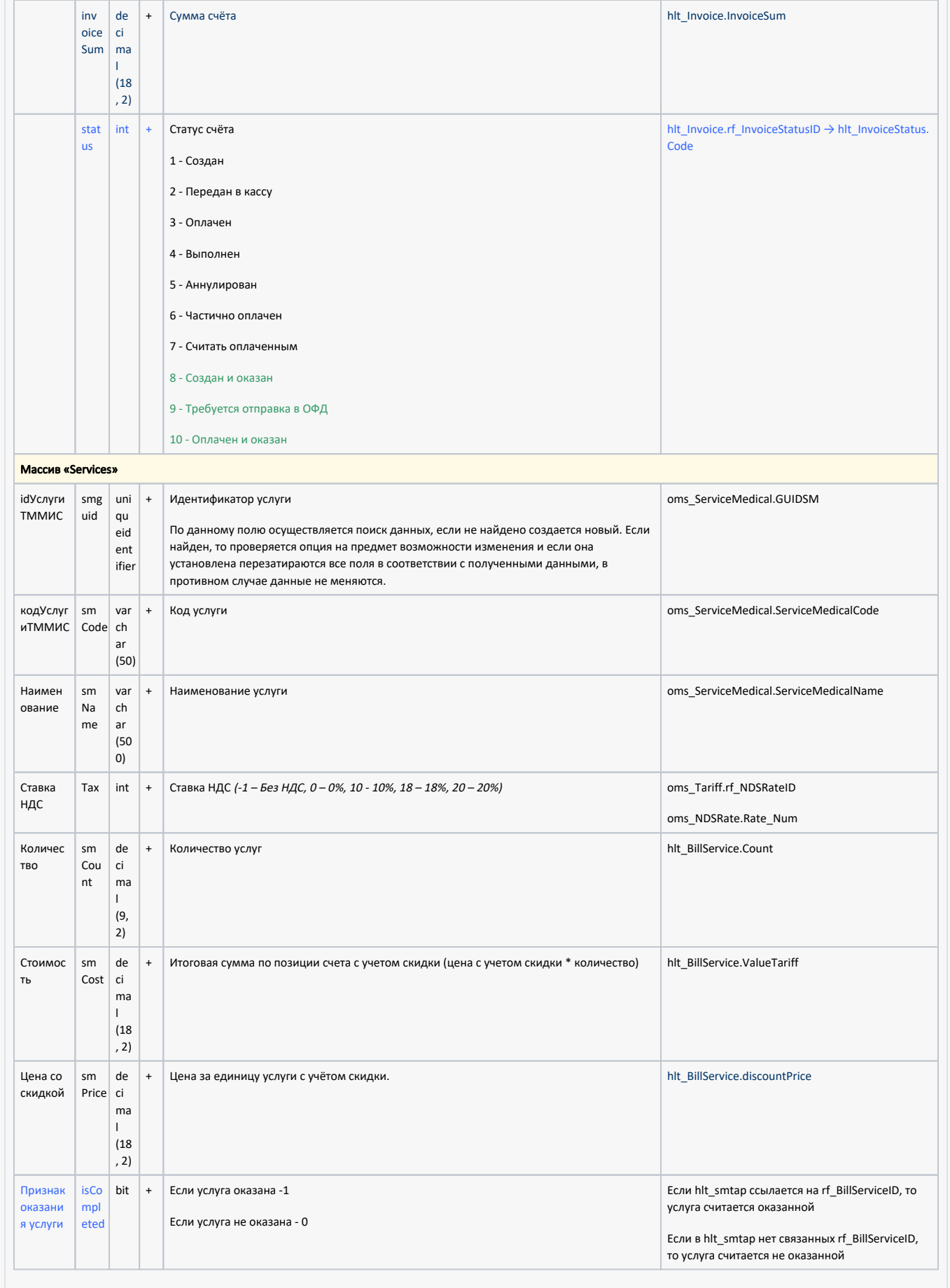

#### Пример модели в формате JSON

```
{
     "cashdeskGuid": "00000000-0000-0000-0000-000000000000",
     "invoiceGuid": "3e72703e-6e67-491c-b5cd-d9c9281dfa2f",
     "invoiceNum": "4328",
     "date": "2024-02-07T15:08:40.887",
     "payerGuid": "2e0f6863-254d-4b3b-907b-7ccef2061133",
     "family": "",
    "name": "",
    "ot": "",
     "birthday": "1976-06-13T00:00:00",
     "contactMPhone": "",
     "contactEmail": "",
     "type": 1,
     "parentInvoiceGuid": "00000000-0000-0000-0000-000000000000",
     "isCancelled": false,
    "invoiceSum": 450.00,
     "paySum": 450.00,
     "services": [
       \{ "smGuid": "c3d19991-0146-4ad6-b03d-3bd4eb6be5e1",
             "smCode": "A01.30.011",
             "smName": " ",
            "smCount": 1.00,
             "smPrice": 450.00,
             "smCost": 450.00,
             "tax": 1.0
        }
    ]
}
```
## 2. Метод получения счетов из сервиса ТМ:МИС по ФИО и ДР плательщика

## Адрес запроса

GET: {{url}}/api/paidServices/IntegrationInvoice/v2/ByPayer

Если тип договора, по которому сформирован счёт "Физическое лицо" и если статус счёта "Создан", "Создан и оказан", "Передан в кассу", "Частично оплачен"

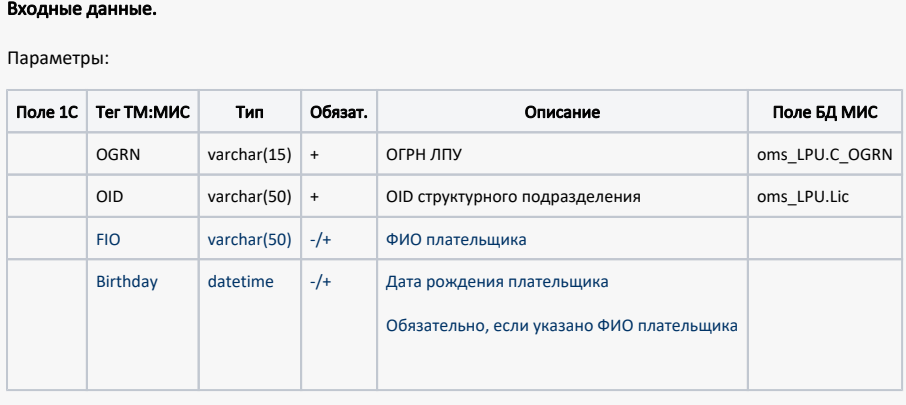

Выходные данные.

Параметры:

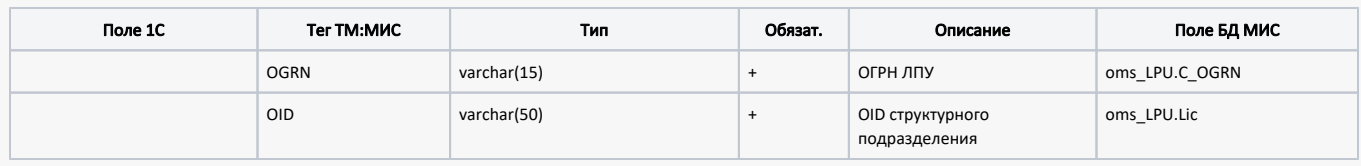

Тело:

## Модель передачи счетов из ТММИС в 1С

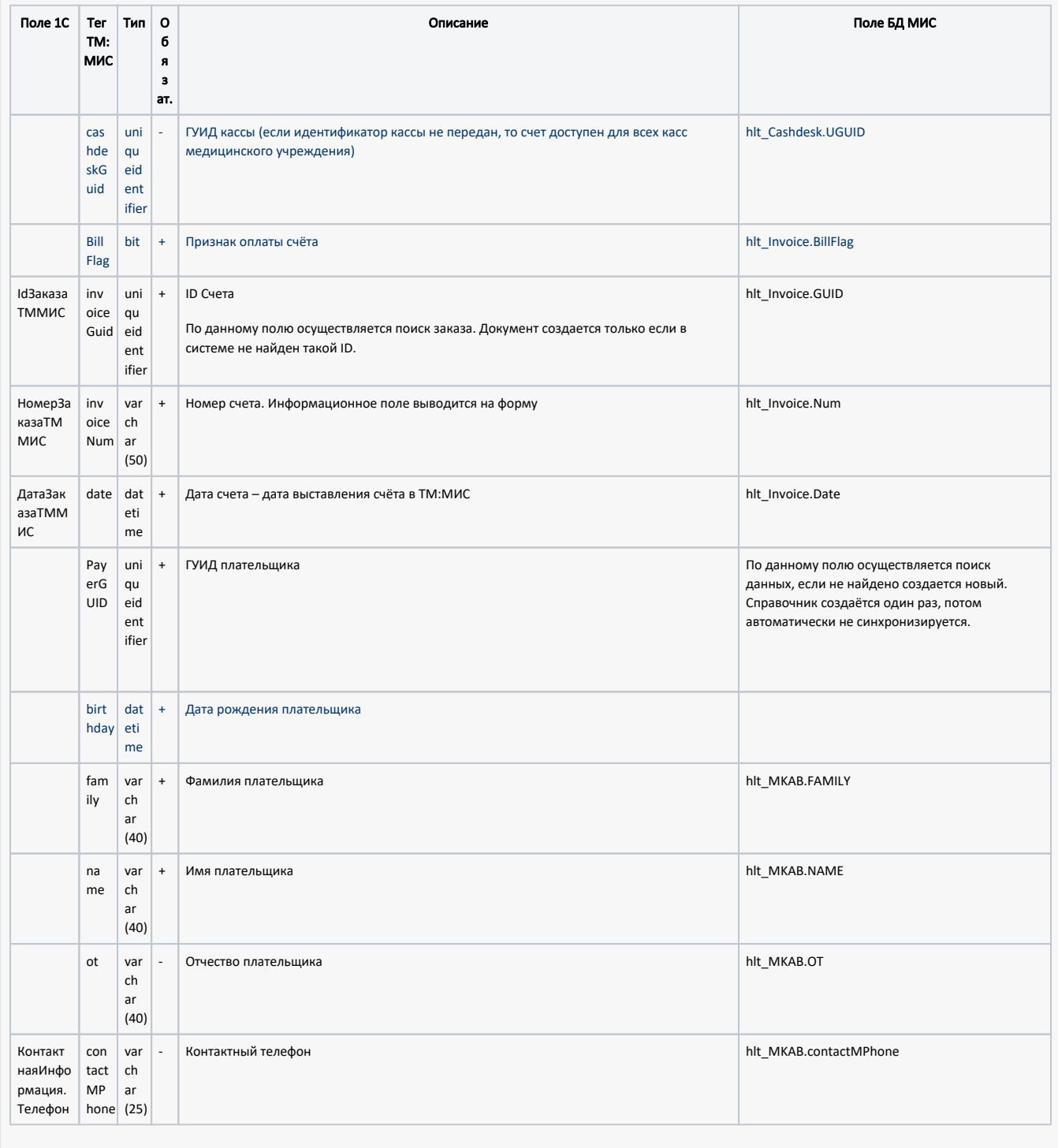

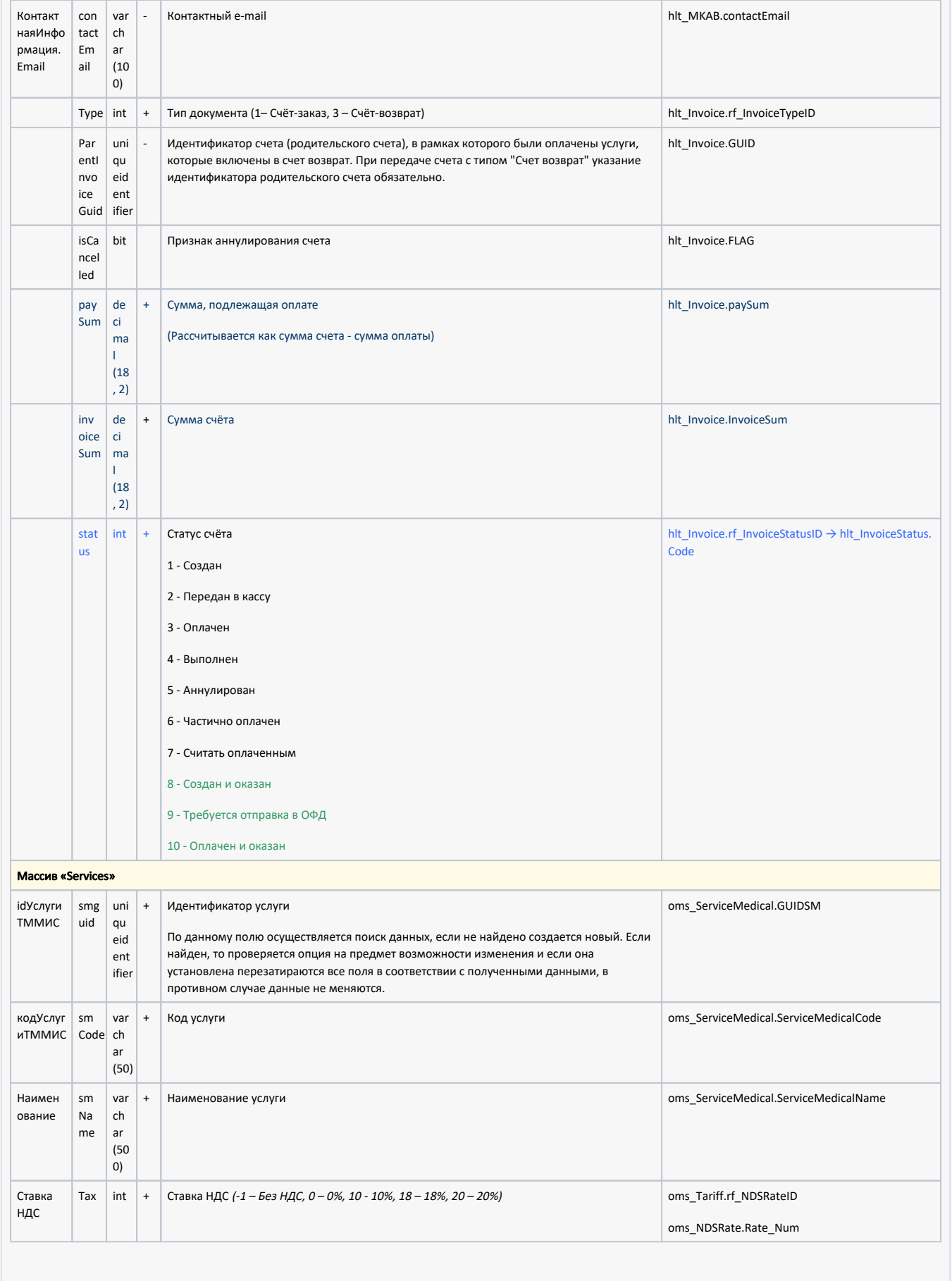

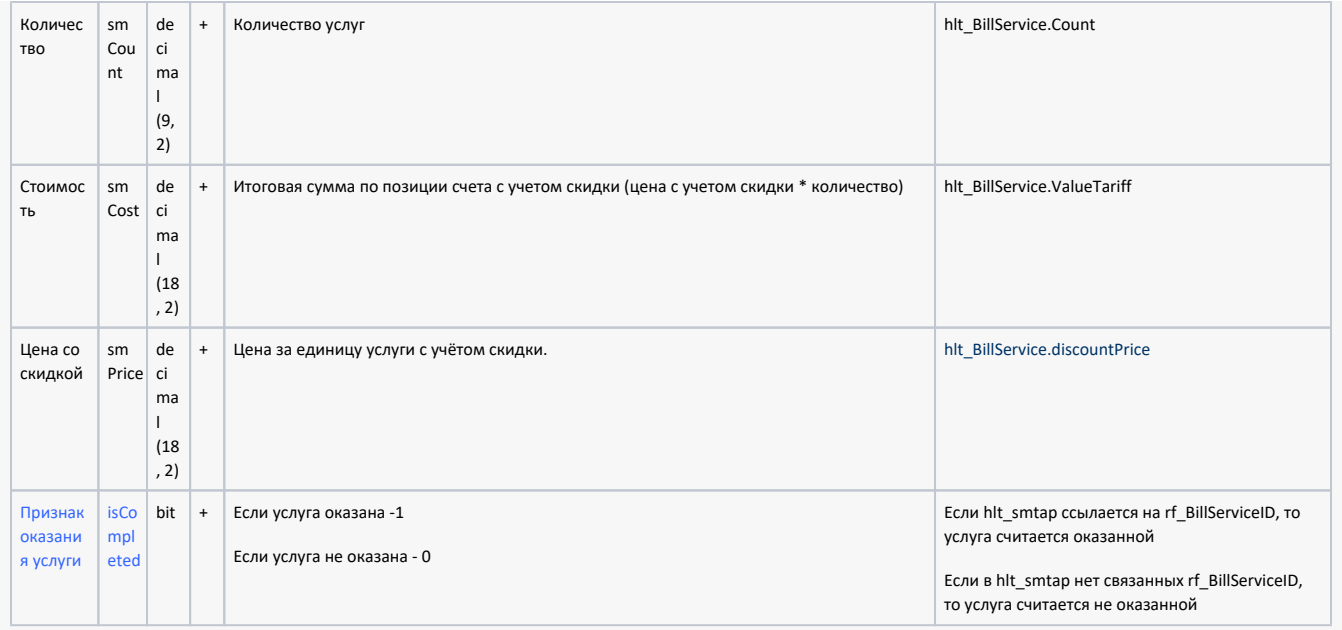

#### Пример модели в формате JSON

```
{
     "cashdeskGuid": "00000000-0000-0000-0000-000000000000",
    "invoiceGuid": "3e72703e-6e67-491c-b5cd-d9c9281dfa2f",
    "invoiceNum": "4328",
    "date": "2024-02-07T15:08:40.887",
    "payerGuid": "2e0f6863-254d-4b3b-907b-7ccef2061133",
     "family": "",
     "name": "",
     "ot": "",
     "birthday": "1976-06-13T00:00:00",
    "contactMPhone": "",
    "contactEmail": "",
     "type": 1,
     "parentInvoiceGuid": "00000000-0000-0000-0000-000000000000",
     "isCancelled": false,
     "invoiceSum": 450.00,
     "paySum": 450.00,
     "services": [
      \{ "smGuid": "c3d19991-0146-4ad6-b03d-3bd4eb6be5e1",
             "smCode": "A01.30.011",
             "smName": " ",
             "smCount": 1.00,
            "smPrice": 450.00,
             "smCost": 450.00,
             "tax": 1.0
         }
    ]
}
```
3. Метод получения счетов из сервиса ТМ:МИС со статусом "Требует отправки в ОФД"

Адрес запроса

#### GET: {{url}}/api/paidServices/IntegrationInvoice/v2/Ofd

Для получения оплаченных счетов с оказанными услугами, требующих отправки в ОФД

#### Входные данные.

#### Параметры:

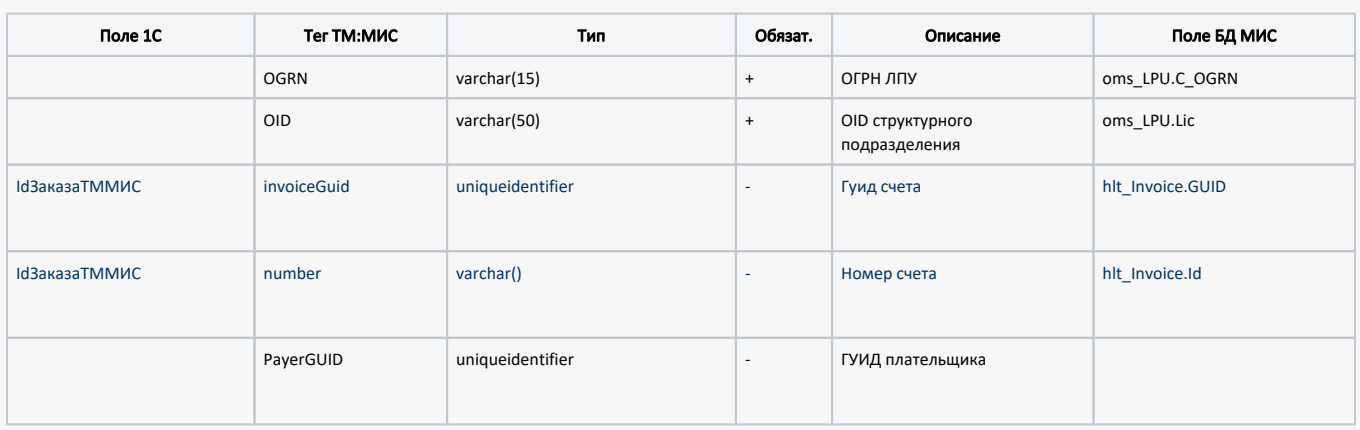

#### Выходные данные.

#### Параметры:

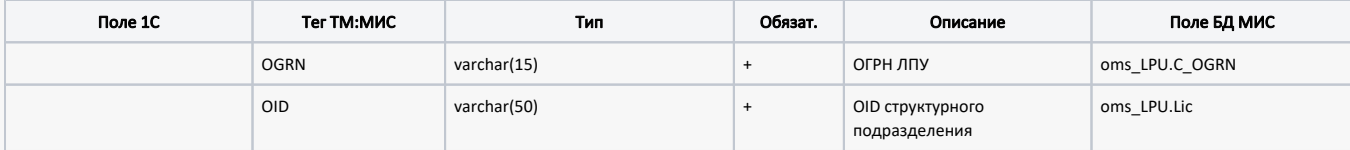

#### Тело:

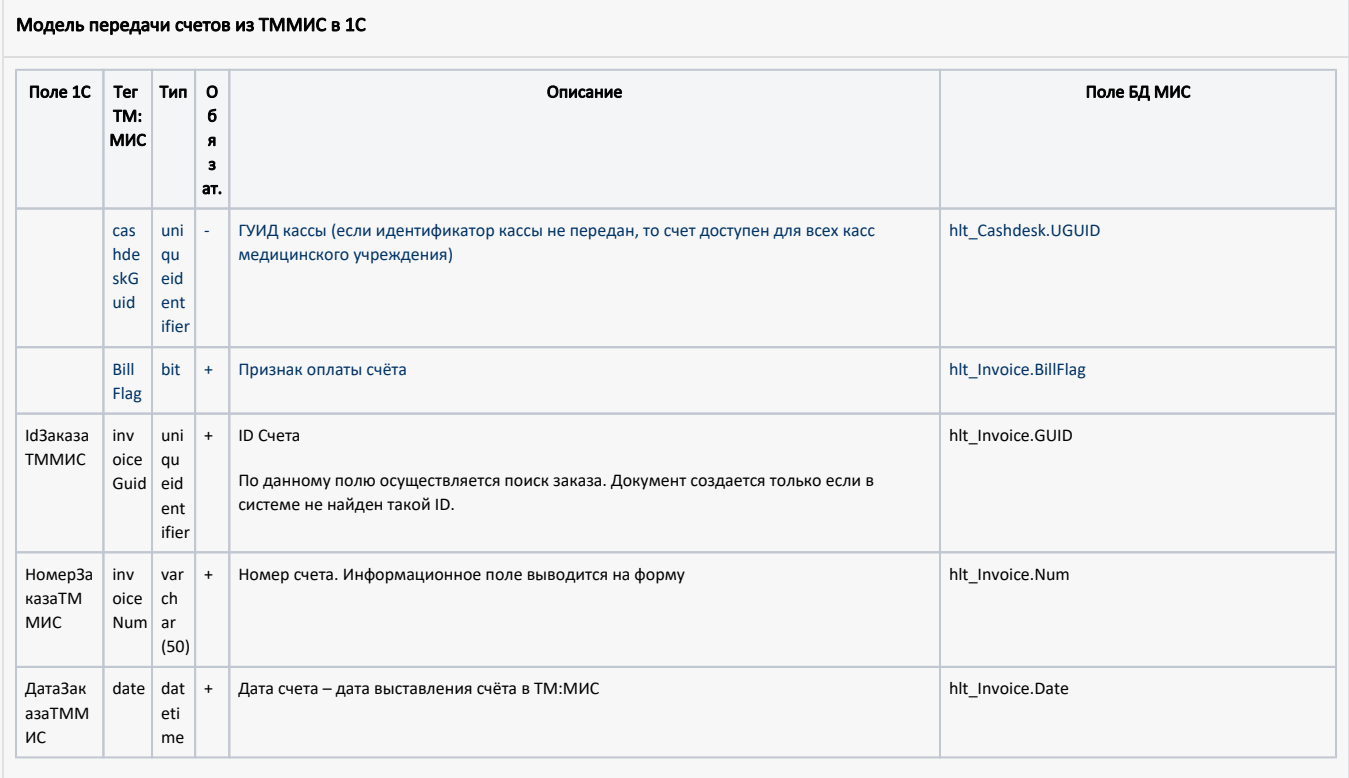

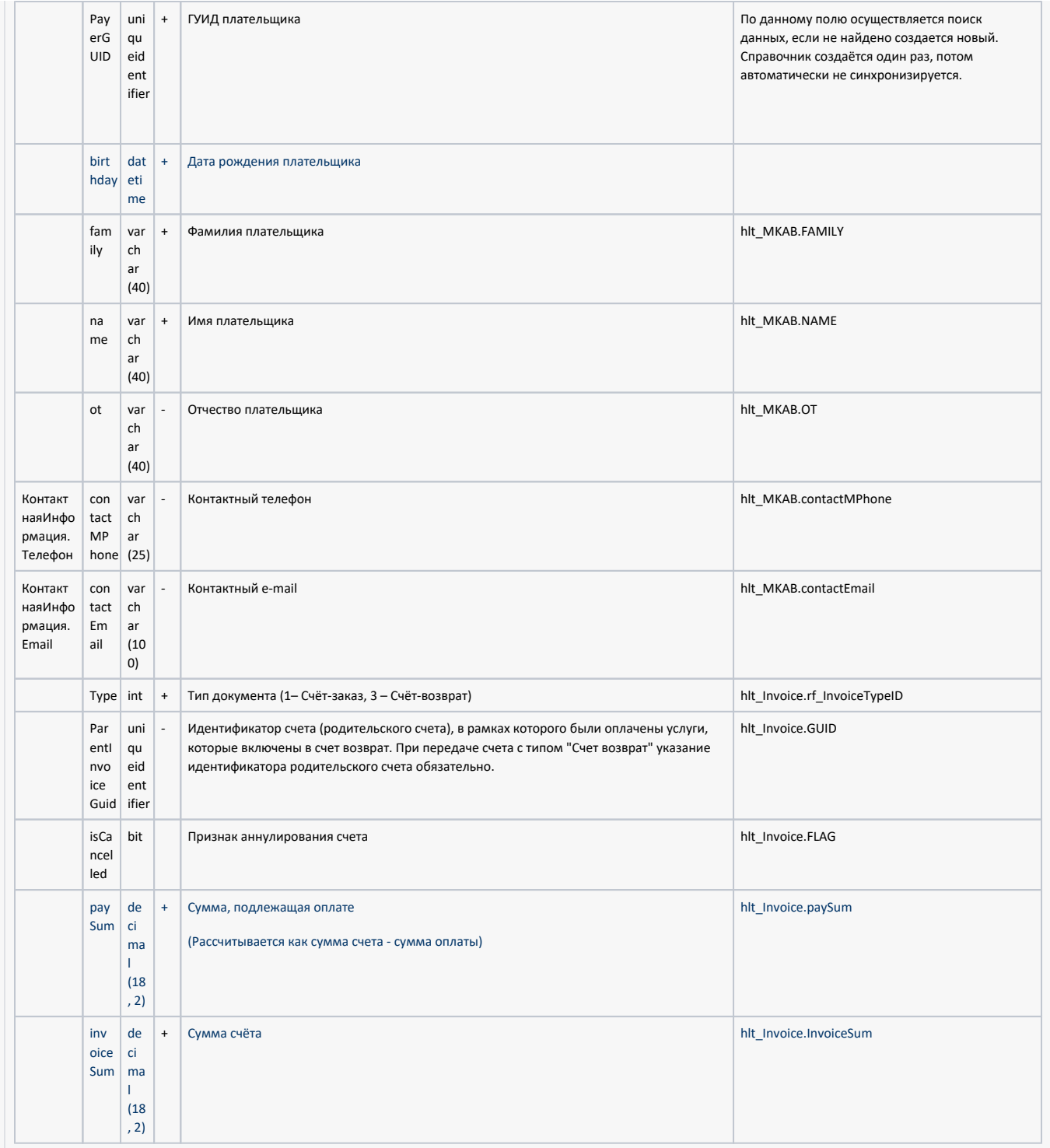

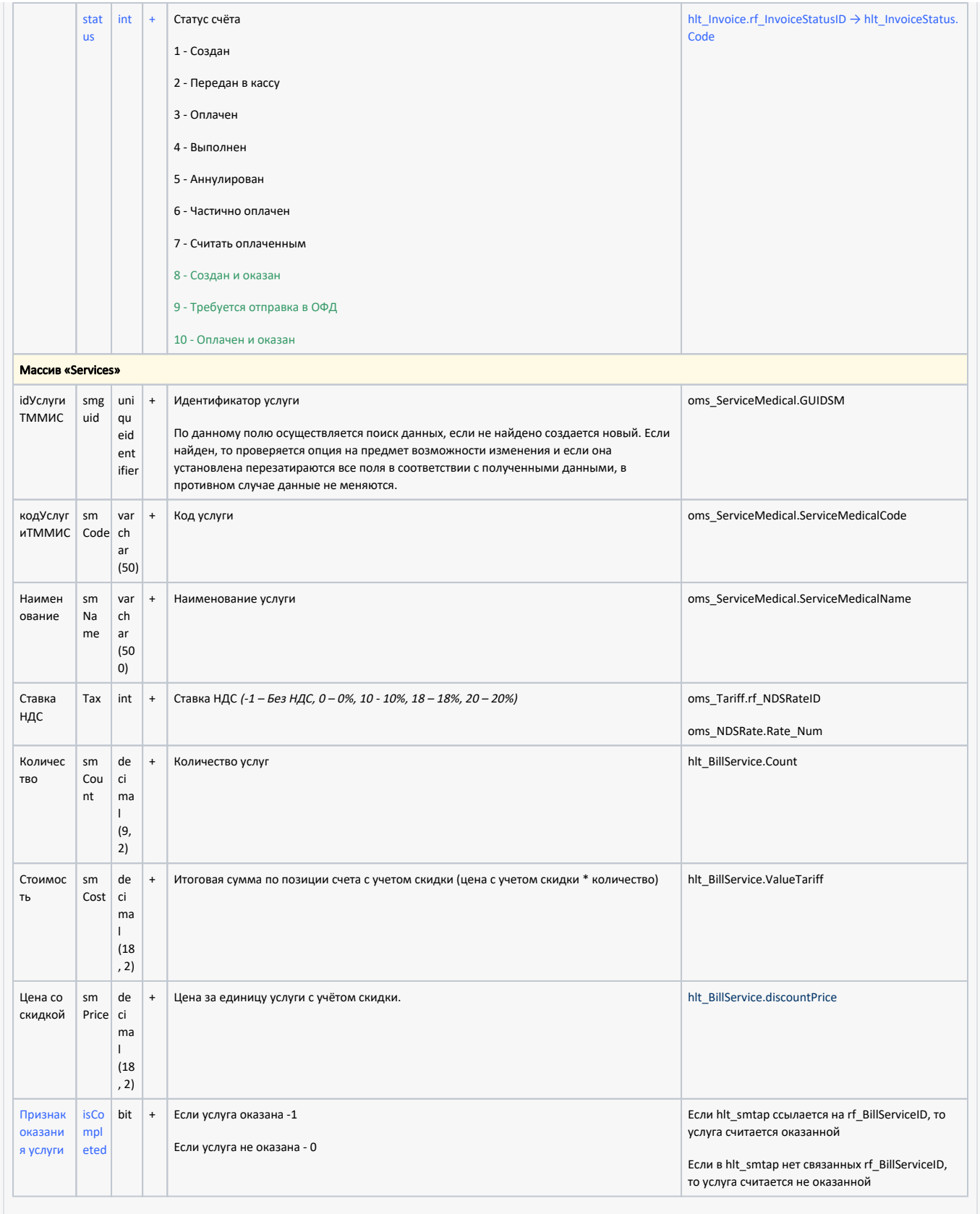

#### Пример модели в формате JSON

```
{
     "cashdeskGuid": "00000000-0000-0000-0000-000000000000",
     "invoiceGuid": "3e72703e-6e67-491c-b5cd-d9c9281dfa2f",
     "invoiceNum": "4328",
     "date": "2024-02-07T15:08:40.887",
     "payerGuid": "2e0f6863-254d-4b3b-907b-7ccef2061133",
     "family": "",
     "name": "",
     "ot": "",
     "birthday": "1976-06-13T00:00:00",
     "contactMPhone": "",
     "contactEmail": "",
     "type": 1,
     "parentInvoiceGuid": "00000000-0000-0000-0000-000000000000",
     "isCancelled": false,
     "invoiceSum": 450.00,
     "paySum": 450.00,
     "services": [
        {
             "smGuid": "c3d19991-0146-4ad6-b03d-3bd4eb6be5e1",
             "smCode": "A01.30.011",
             "smName": " ",
             "smCount": 1.00,
             "smPrice": 450.00,
             "smCost": 450.00,
             "tax": 1.0
         }
     ]
}
```
## 4. Метод передачи подтверждения получения счёта в ТМ:МИС

#### Адрес запроса

POST: {{url}}/api/paidServices/IntegrationInvoice/v2/Receive

Если счёт в статусе "Создан" или "Создан и оказан", ему ставится статус "Передан в кассу" Если счёт в статусе "Аннулирован", ему ставится признак получения в 1С (Flags = 1)

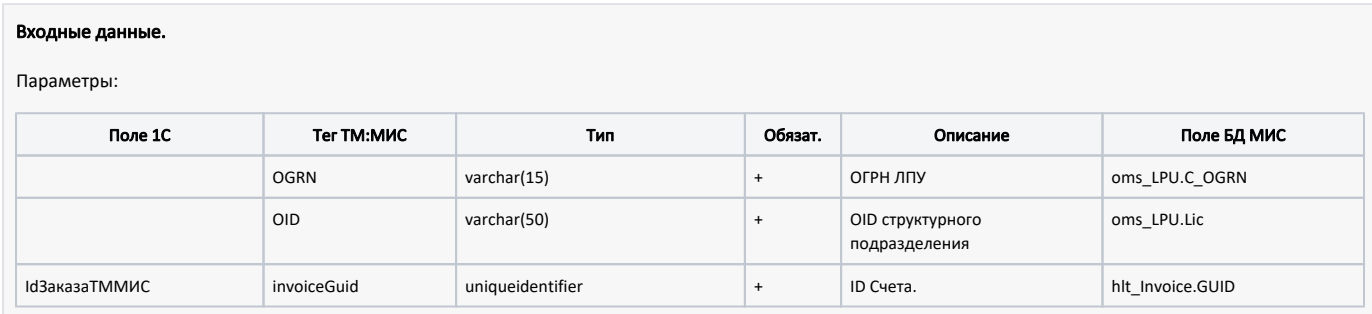

## 5. Метод передачи признака оплаты счёта в ТМ:МИС

## Адрес запроса

POST: {{url}}//api/paidServices/IntegrationInvoice/v2/Pay

#### Входные данные.

Параметры:

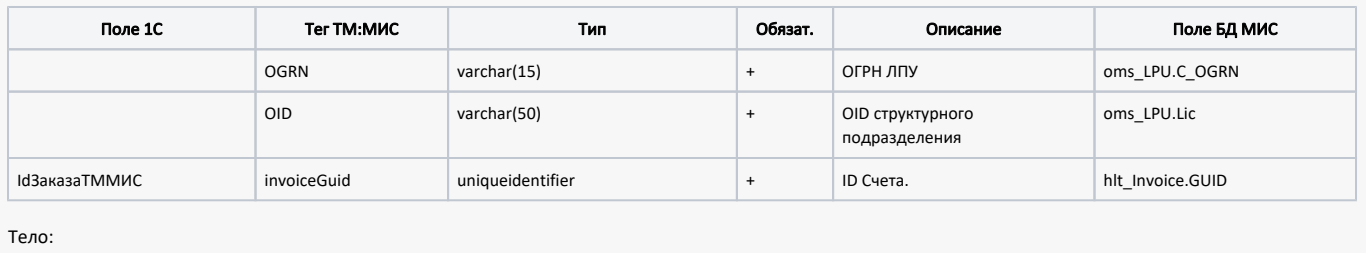

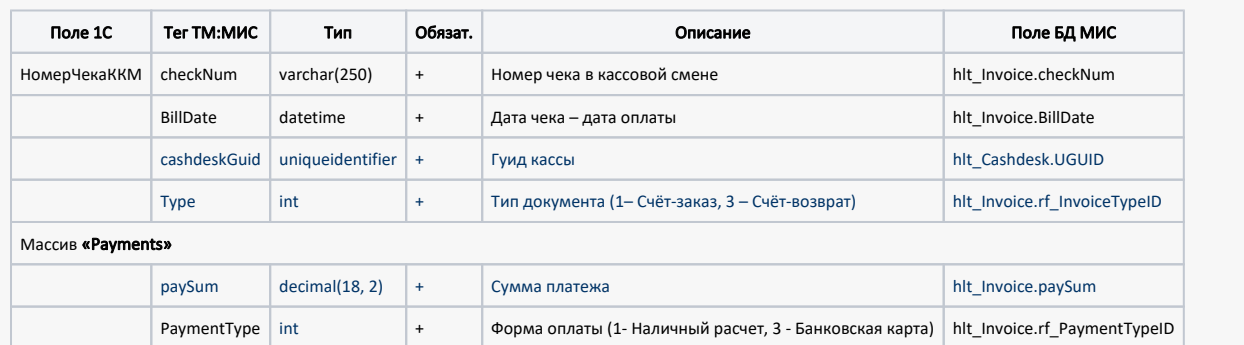

# 6. Метод обновления статуса счёта в ТМ:МИС

## Адрес запроса

#### POST: {{url}}//api/paidServices/IntegrationInvoice/v2/Status

После обработки счета в статусе "9-Требуется отправка в ОФД" в 1С, статус счета должен быть обновлен на "10-Оплачен и оказан" и передан в ТМ:МИС.

#### Входные данные.

Параметры:

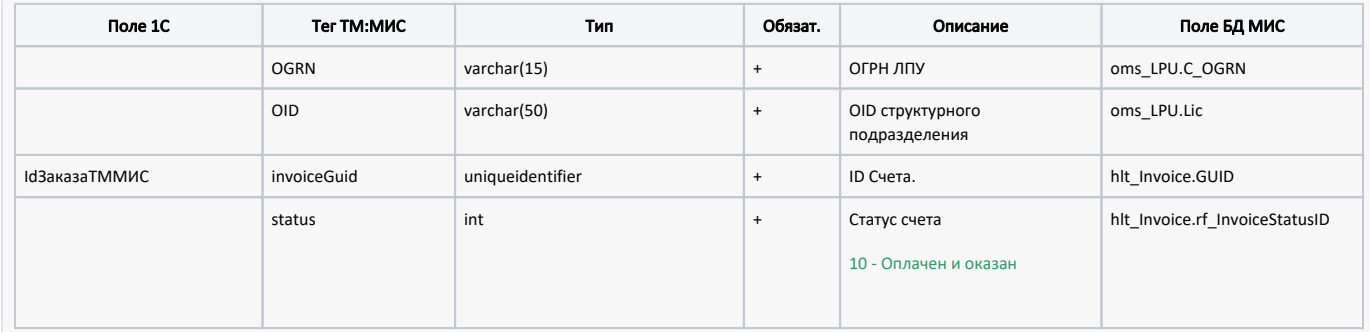

# 7. Метод передачи справочника касс в ТМ:МИС

## Адрес запроса

POST: {{url}}/api/paidServices/IntegrationInvoice/v2/CashDesk

#### Входные данные.

Параметры:

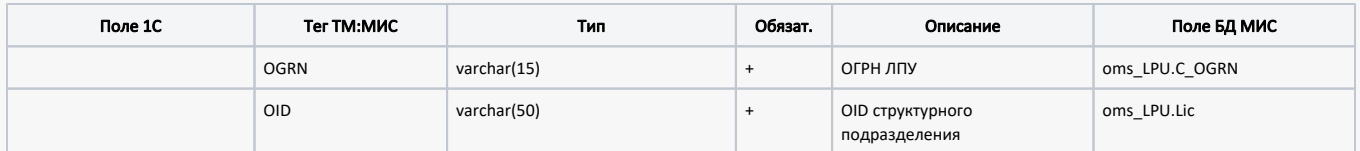

Тело:

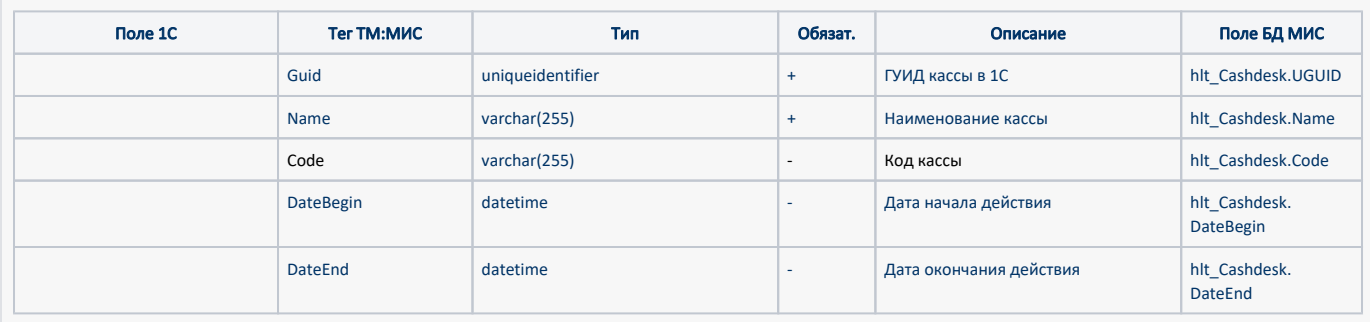

# 8. Метод получения версии интеграции в ТМ:МИС

## Адрес запроса

GET: {{url}}/api/paidServices/IntegrationInvoice/Version

GET: {{url}}/api/paidServices/IntegrationInvoice/v2/Version

При включении новой версии интеграции метод вернёт "2", иначе "1"

#### Входные данные.

Параметры:

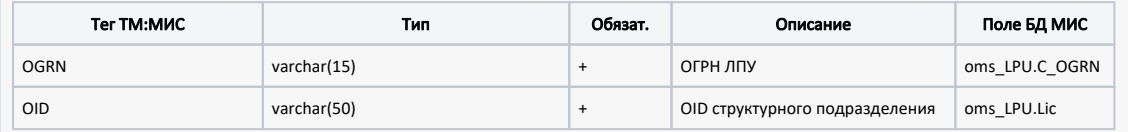